## **Exercise 3**

• Write a unix pthread program sum pid that will take an integer command line argument n, spawn n threads that will each generate a random number between -100 and 100, print out their random number, and then compute and print out the sum of random numbers.

Extra Credit: In a multi-processor environment, it would be most efficient to do a fan-in based on a thread index to get the sum of the random numbers. See the next slide for a diagram of a fanin. Implement that method of computing the sum.

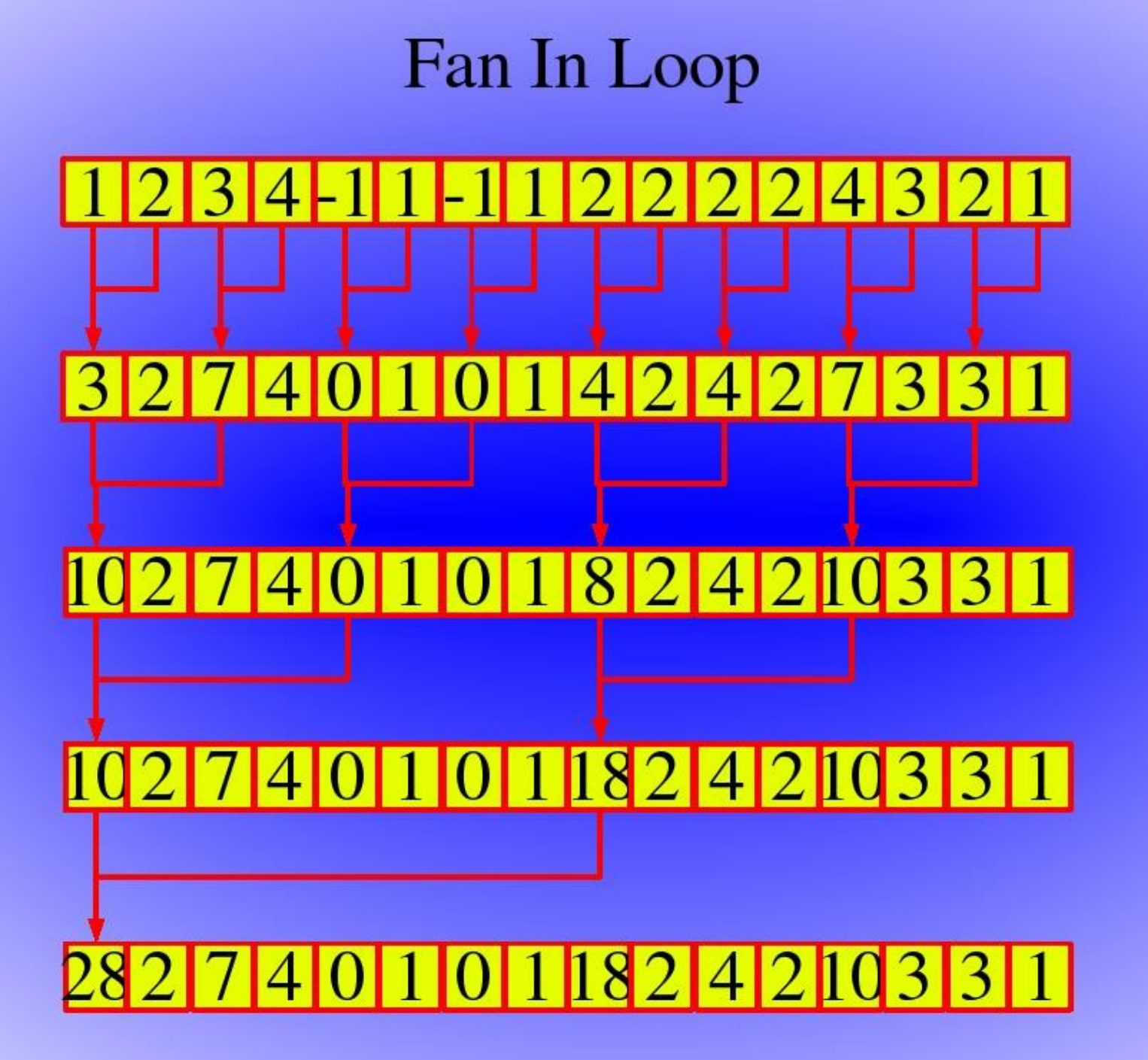

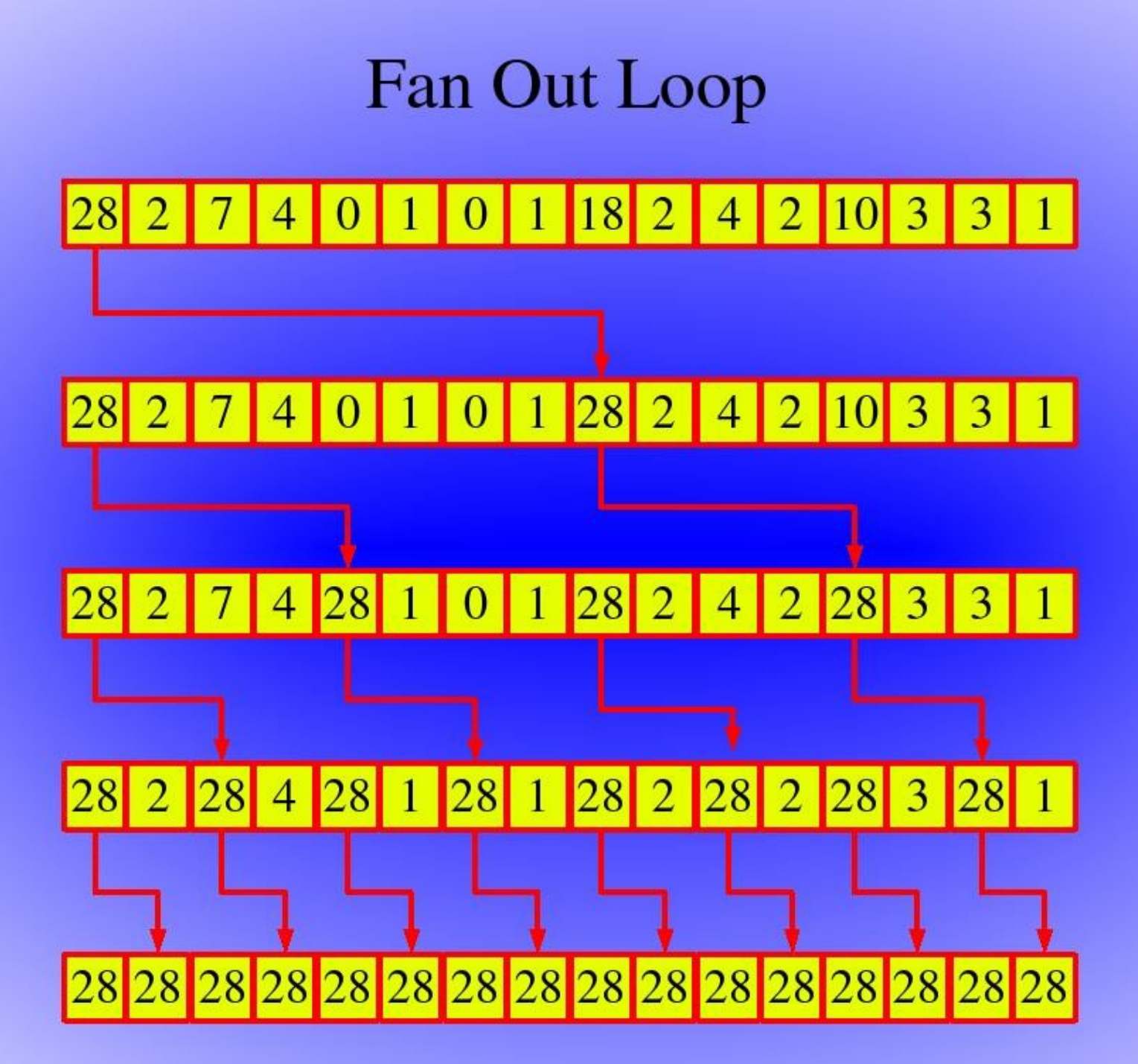